## Package 'fuzzr'

May 8, 2018

Type Package

Title Fuzz-Test R Functions

Version 0.2.2

Description Test function arguments with a wide array of inputs, and produce reports summarizing messages, warnings, errors, and returned values.

License MIT + file LICENSE

URL <https://github.com/mdlincoln/fuzzr>

BugReports <https://github.com/mdlincoln/fuzzr/issues> Imports assertthat, progress, purrr Suggests knitr, rmarkdown, testthat VignetteBuilder knitr LazyData TRUE RoxygenNote 6.0.1 NeedsCompilation no Author Matthew Lincoln [aut, cre] Maintainer Matthew Lincoln <matthew.d.lincoln@gmail.com> Repository CRAN Date/Publication 2018-05-08 16:45:18 UTC

### R topics documented:

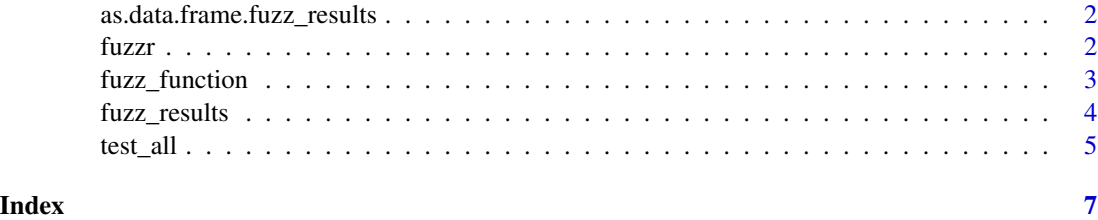

<span id="page-1-1"></span><span id="page-1-0"></span>as.data.frame.fuzz\_results

*Summarize fuzz test results as a data frame*

#### Description

Summarize fuzz test results as a data frame

#### Usage

```
## S3 method for class 'fuzz_results'
as.data.frame(x, ..., delim = "; ")
```
#### Arguments

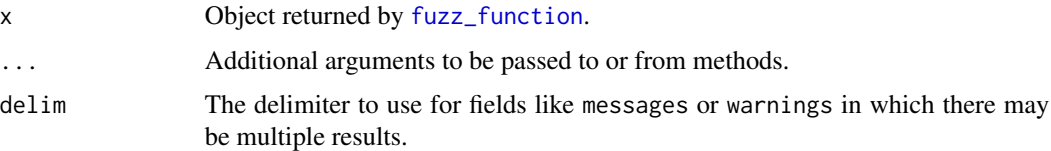

#### Value

A data frame with the following columns:

fuzz\_input The name of the fuzz test performed.

output Delimited outputs to the command line from the process, if applicable.

messages Delimited messages, if applicable.

warnings Delimited warnings, if applicable.

errors Error returned, if applicable.

value\_classes Delimited classes of the object returned by the function, if applicable

results\_index Index of x from which the summary was produced.

fuzzr *Fuzz-Test R Functions*

#### Description

Test function arguments with a wide array of inputs, and produce reports summarizing messages, warnings, errors, and returned values.

#### <span id="page-2-1"></span><span id="page-2-0"></span>Description

Evaluate how a function responds to unexpected or non-standard inputs.

#### Usage

```
fuzz_function(fun, arg_name, ..., tests = test_all(), check_args = TRUE,
 progress = interactive())
```
p\_fuzz\_function(fun, .l, check\_args = TRUE, progress = interactive())

#### Arguments

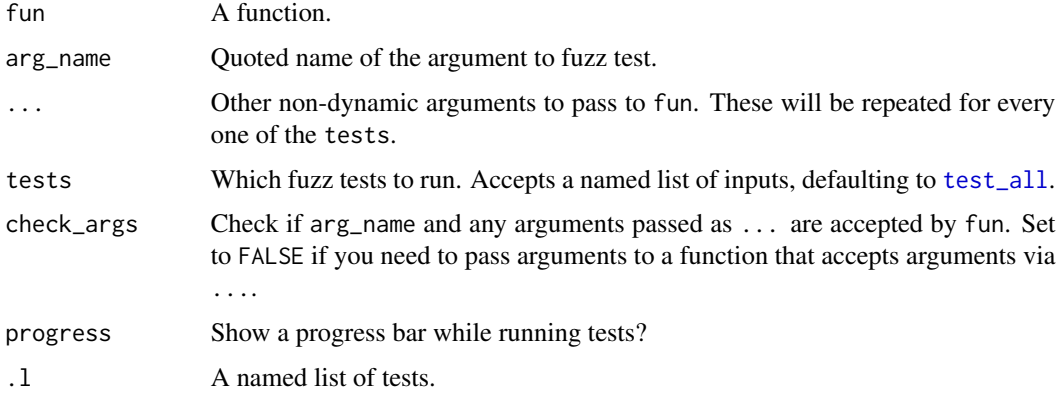

#### Details

fuzz\_function provides a simple interface to fuzz test a single argument of a function by passing the function, name of the argument, static values of other required arguments, and a named list of test values.

p\_fuzz\_function takes a nested list of arguments paired with lists of tests to run on each argument, and will evaluate every combination of argument and provided test.

#### Value

A fuzz\_results object.

#### Note

The user will be asked to confirm before proceeding if the combinations of potential tests exceeds 500,000.

#### <span id="page-3-0"></span>See Also

```
fuzz_resultsas.data.frame.fuzz_results to access fuzz test results.
```
#### Examples

```
# Evaluate the 'formula' argument of lm, passing additional required variables
fr <- fuzz_function(lm, "formula", data = iris)
# When evaluating a function that takes ..., set check_args to FALSE
fr <- fuzz_function(paste, "x", check_args = FALSE)
# Pass tests to multiple arguments via a named list
test_args <- list(
  data = test_d(f(),subset = test_all(),# Specify custom tests with a new named list
   formula = list(all\_vars = Sepal.length ~ ., one\_var = mpg ~ .))fr <- p_fuzz_function(lm, test_args)
```

```
fuzz_results Access individual fuzz test results
```
#### Description

Access individual fuzz test results

#### Usage

```
fuzz_value(fr, index = NULL, ...)
```
 $fuzz\_call(fr, index = NULL, ...)$ 

#### **Arguments**

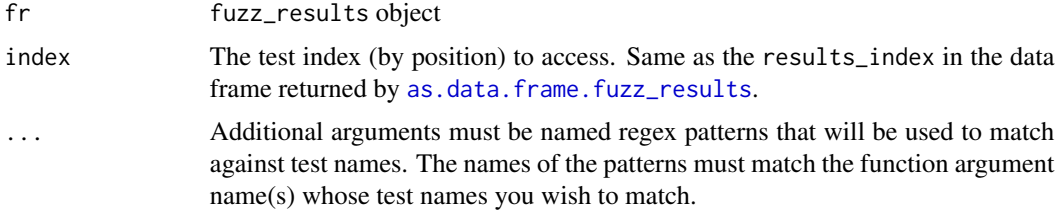

#### Functions

- fuzz\_value: Access the object returned by the fuzz test
- fuzz\_call: Access the call used for the fuzz test

<span id="page-4-1"></span><span id="page-4-0"></span>

#### Description

Each test\_all returns a named list that concatenates all the available tests specified below.

#### Usage

test\_all() test\_char() test\_int() test\_dbl() test\_lgl() test\_fctr() test\_date() test\_raw() test\_df()

test\_null()

### Functions

- test\_char: Character vectors
	- char\_empty: character(0)
	- char\_single: "a"
	- char\_single\_blank: ""
	- char\_multiple: c("a", "b", "c")
	- char\_multiple\_blank: c("a", "b", "c", "")
	- char\_with\_na: c("a", "b", NA)
	- char\_single\_na: NA\_character\_
	- char\_all\_na: c(NA\_character\_, NA\_character\_, NA\_character\_)
- test\_int: Integer vectors
	- int\_empty: integer(0)
	- int\_single: 1L
	- int\_multiple: 1:3
	- int\_with\_na: c(1L, 2L, NA)

6 test\_all

- int\_single\_na: NA\_integer\_
- int\_all\_na: c(NA\_integer\_, NA\_integer\_, NA\_integer\_)
- test\_dbl: Double vectors
	- dbl\_empty: numeric(0)
	- dbl\_single: 1.5
	- dbl\_mutliple: c(1.5, 2.5, 3.5)
	- dbl\_with\_na: c(1.5, 2.5, NA)
	- dbl\_single\_na: NA\_real\_
	- dbl\_all\_na: c(NA\_real\_, NA\_real\_, NA\_real\_)
- test\_lgl: Logical vectors
	- lgl\_empty: logical(0)
	- lgl\_single: TRUE
	- lgl\_mutliple: c(TRUE, FALSE, FALSE)
	- lgl\_with\_na: c(TRUE, NA, FALSE)
	- lgl\_single\_na: NA
	- lgl\_all\_na: c(NA, NA, NA)
- test\_fctr: Factor vectors
	- fctr\_empty: structure(integer(0), .Label = character(0), class = "factor")
	- fctr\_single: structure(1L, .Label = "a", class = "factor")
	- $-$  fctr\_multiple: structure(1:3, .Label = c("a", "b", "c"), class = "factor")
	- fctr\_with\_na: structure(c(1L, 2L, NA), .Label = c("a", "b"), class = "factor")
	- fctr\_missing\_levels: structure(1:3, .Label = c("a", "b", "c", "d"), class = "factor")
	- fctr\_single\_na: structure(NA\_integer\_, .Label = character(0), class = "factor")
	- fctr\_all\_na: structure(c(NA\_integer\_, NA\_integer\_, NA\_integer\_), .Label = character(0), class = "factor")
- test\_date: Date vectors
	- date\_single: as.Date("2001-01-01")
	- date\_multiple: as.Date(c("2001-01-01", "1950-05-05"))
	- date\_with\_na: as.Date(c("2001-01-01", NA, "1950-05-05"))
	- date\_single\_na: as.Date(NA\_integer\_, origin = "1971-01-01")
	- date\_all\_na: as.Date(rep(NA\_integer\_, 3), origin = "1971-01-01")
- test\_raw: Raw vectors
	- raw\_empty: raw(0)
	- raw\_char: as.raw(0x62),
	- raw\_na: charToRaw(NA\_character\_)
- test\_df: Data frames
	- df\_complete: datasets::iris
	- df\_empty: data.frame(NULL)
	- df\_one\_row: datasets::iris[1, ]
	- df\_one\_col: datasets::iris[ ,1]
	- df\_with\_na: iris with several NAs added to each column.
- test\_null: Null value
	- null\_value: NULL

# <span id="page-6-0"></span>Index

as.data.frame.fuzz\_results, [2,](#page-1-0) *[4](#page-3-0)*

fuzz\_call *(*fuzz\_results*)*, [4](#page-3-0) fuzz\_function, *[2](#page-1-0)*, [3](#page-2-0) fuzz\_results, *[4](#page-3-0)*, [4](#page-3-0) fuzz\_value *(*fuzz\_results*)*, [4](#page-3-0) fuzzr, [2](#page-1-0) fuzzr-package *(*fuzzr*)*, [2](#page-1-0)

p\_fuzz\_function *(*fuzz\_function*)*, [3](#page-2-0)

test\_all, *[3](#page-2-0)*, [5](#page-4-0) test\_char *(*test\_all*)*, [5](#page-4-0) test\_date *(*test\_all*)*, [5](#page-4-0) test\_dbl *(*test\_all*)*, [5](#page-4-0) test\_df *(*test\_all*)*, [5](#page-4-0) test\_fctr *(*test\_all*)*, [5](#page-4-0) test\_int *(*test\_all*)*, [5](#page-4-0) test\_lgl *(*test\_all*)*, [5](#page-4-0) test\_null *(*test\_all*)*, [5](#page-4-0) test\_raw *(*test\_all*)*, [5](#page-4-0)